## pooling cross section and time series data panel data  $y_{it}$ panel analysis balanced panel data i results i constants i results and i results i results i results i results i results i results i results unbalanced panel data  $NKK$  $\rm NKK$ ………  $NKK$ ………  $NKK$ ………  ${\rm NKK}$ ……… ………

………

Colin McKenzie

**応用計量経済学**

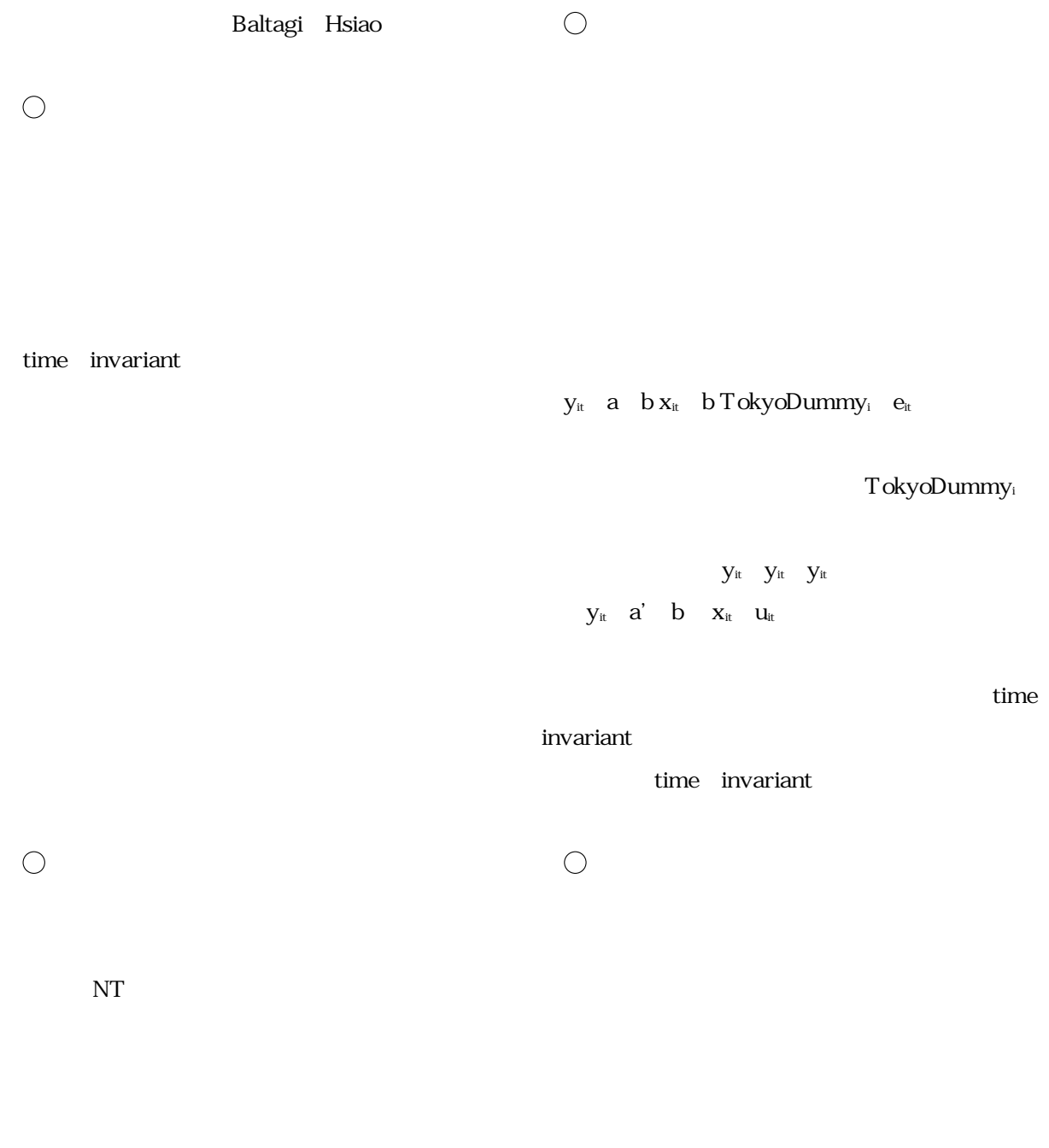

attrition

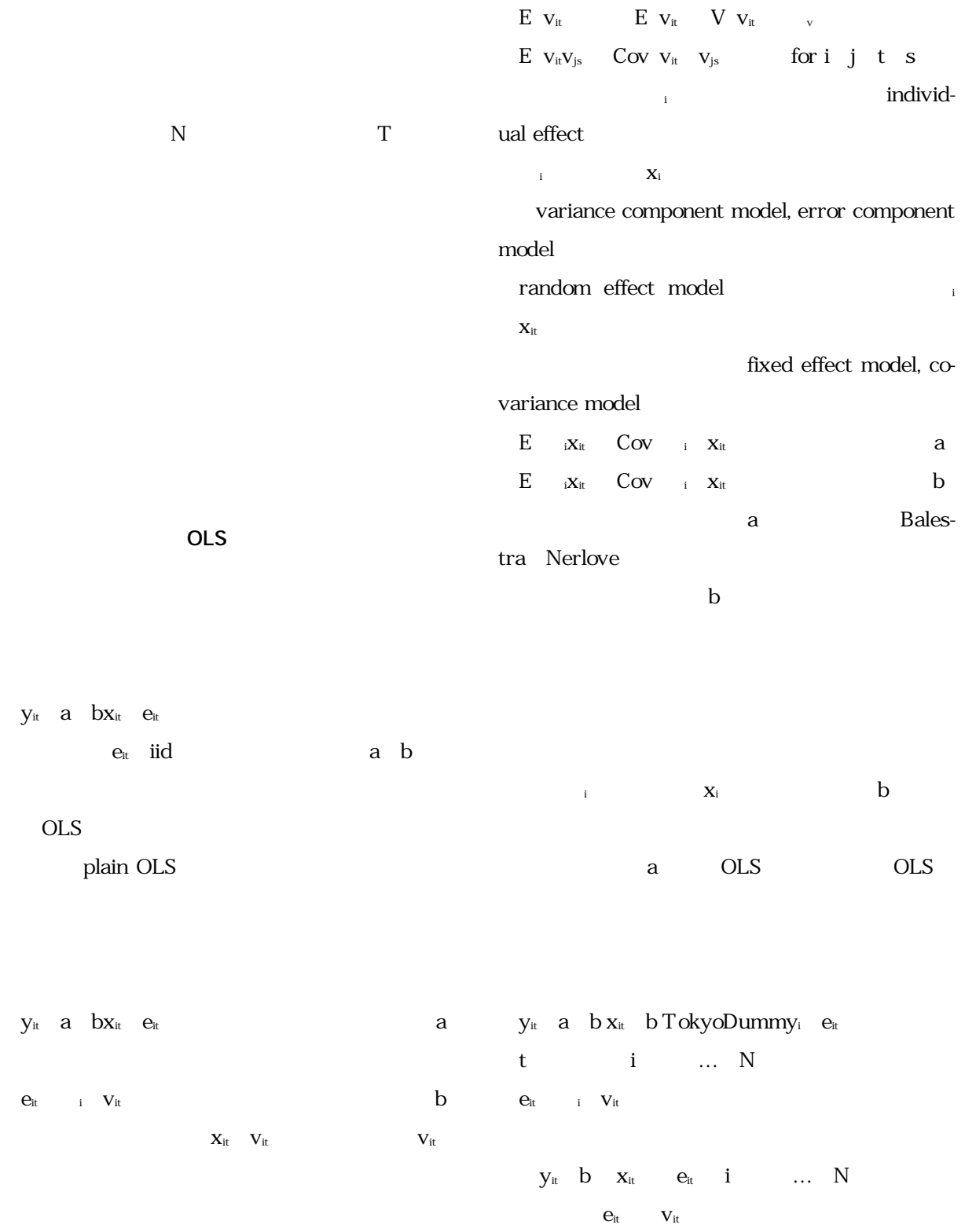

 $\textrm{survival bisa} \label{eq:2}$  $3\text{probit}$ 

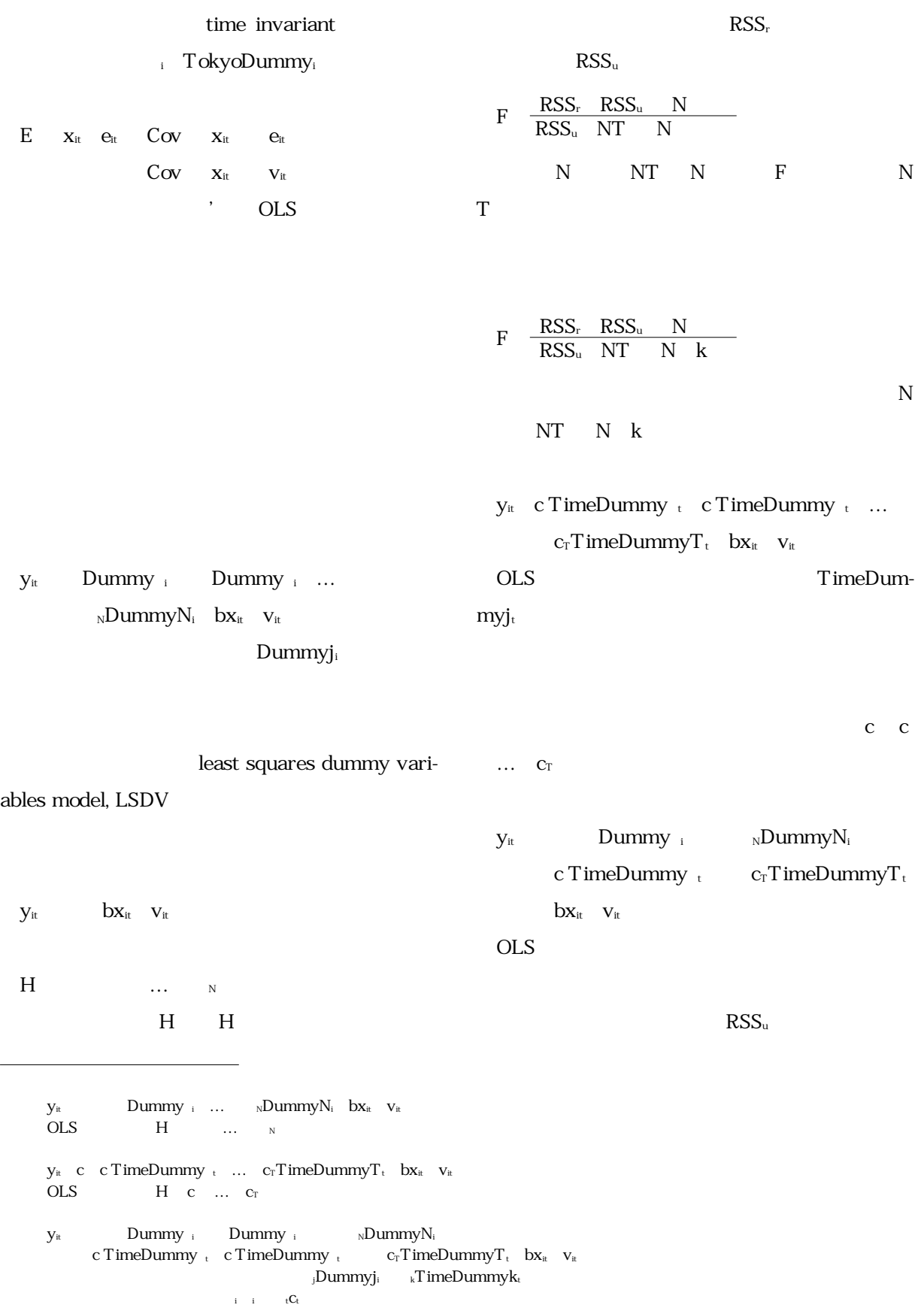

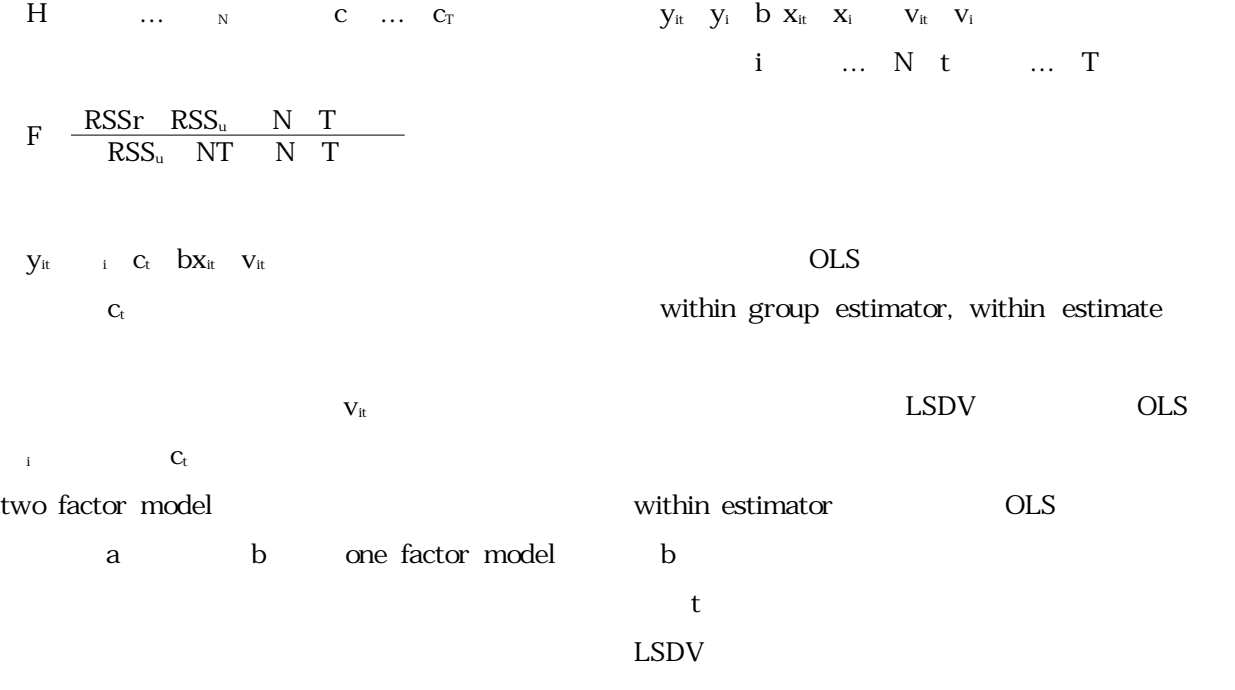

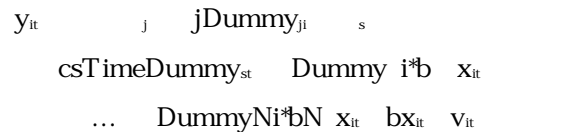

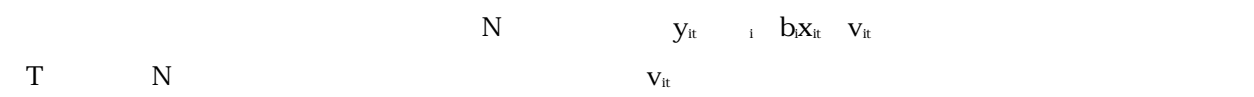

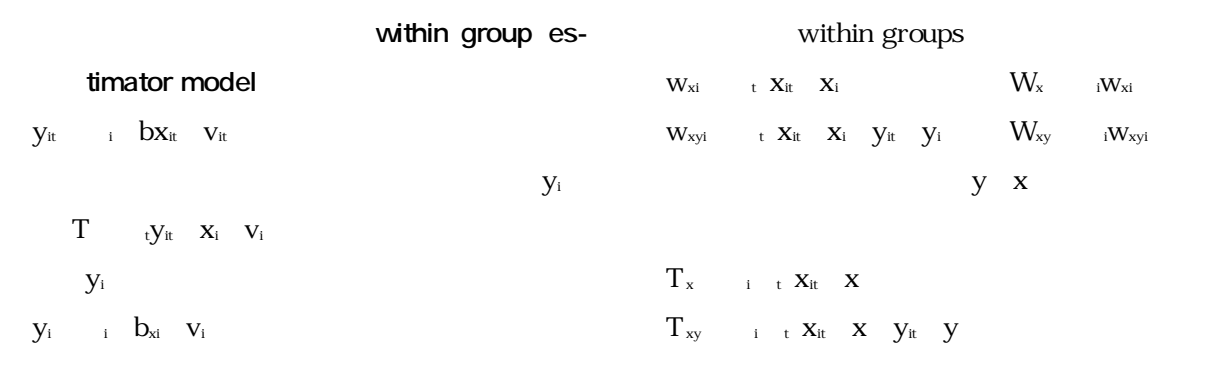

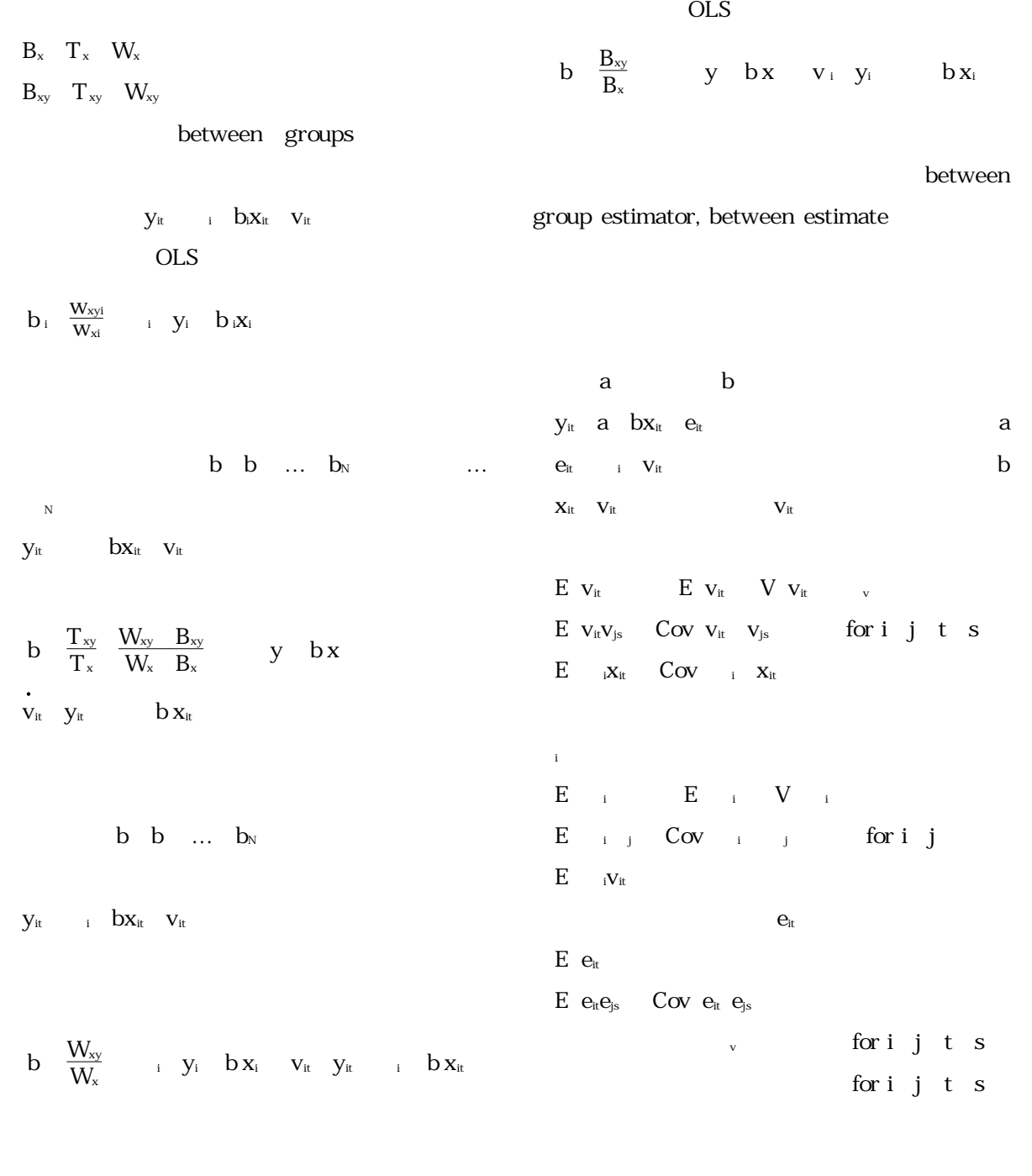

 $OLS$ 

OLS

 $y_i$   $\qquad bx_i \quad v_i \quad i \qquad ... \quad N$ 

i t $x_i$  it  $x_i$  is  $y_i$  in  $x_i$  in  $y_i$  in  $x_i$  in  $x_i$  in  $x_i$  in  $y_i$  in  $y_i$  $B_{xy}$  ixixyiy endia dia 1990. Ilay kaominina mpika*ma Kmenta* Solama ao amin'ny fivondronan-kaominina ao indrindronan'i Amerika

 $\alpha$ 

**BLUE**  $\alpha$  $y_{it}-cy_i-a\qquad \ \ c\qquad b\ x_{it}-cx_i\qquad \ \ v_{it}-cv_i$  $\mathbf V$  $\bf{v}$ <sub>i</sub>  $\mathbf{v}_i-\mathbf{N}$  $\mathbf v \in \mathbf T$ 

 $\mathbf c$ v  $\overline{T}$   $\overline{T}$   $\overline{y}$  $_{\rm v}$  T  $\mathbf C$ Eviews

 $V_{it}-CV_{i}$  $OLS$ 

OLS BLUE A city city

b  $\frac{W_{xy}}{W_x}$  B<sub>x</sub>  $\frac{v}{T}$  v  $\mathrm{T}$ OLS colored the colored text set of the colored text set of the colored text set of the colored text set of the colored text set of the colored text set of the colored text set of the colored text set of the colored text set o  $\mathbf C$ LSDV year seisan sharyo, kabor, kabor, kabor, kabor, kabor, kabor, kabor, kabor, kabor, kabor, kabor, kabor, kabor, kabor, kabor, kabor, kabor, kabor, kabor, kabor, kabor, kabor, kabor, kabor, kabor, kabor, kabor, kabor, kabor, kabor, kabo  $\alpha$ :  $\alpha$ : bus.txt A city. city city ……………………… city. city city. ……………………… city. city

 $\mathbf{V}_{\text{it}}$  $_{\rm v}$   $\rm v_{\rm it}$   $-$  NT  $-$  N city ………………………

two factor model

 $\begin{array}{ccc} \mathbf{e}_{it} & & \mathrm{i} & \mathbf{C}_t & \mathbf{V}_{it} \end{array}$ 

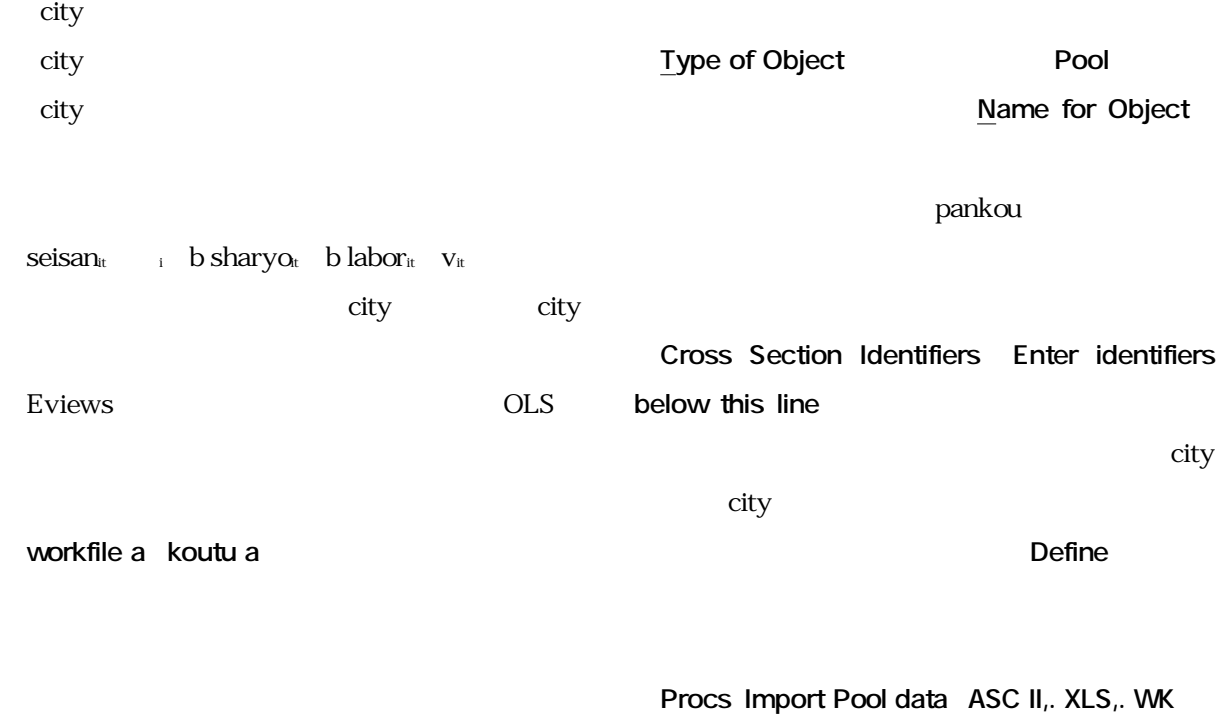

a bus.txt

**Objects Newobject**

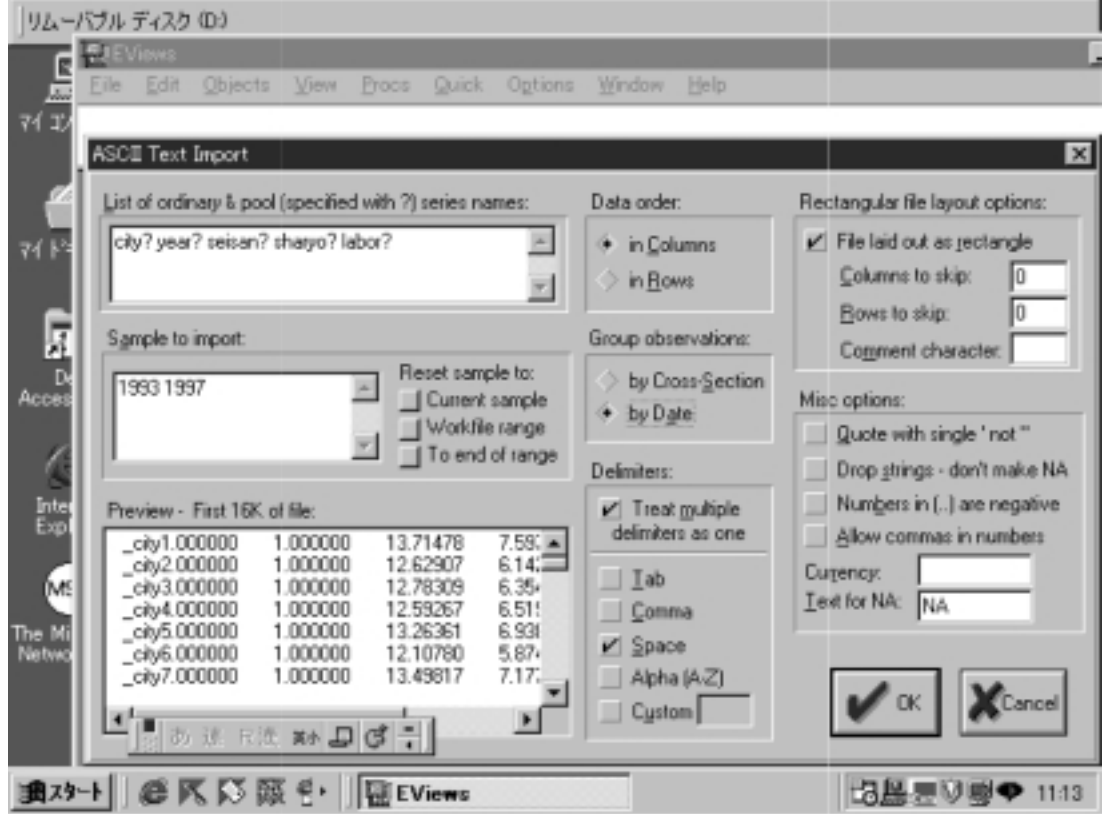

**ASC II Text Import** List of ordinary & pool specified with se**ries names:** city city Data Order, Group observations, Delimiters A in Columns, **by Date Space** Estimate  $seisan_{it}$  it b sharyot b labor<sub>it</sub> v<sub>it</sub> **Dependent Variable seisan? Common** coefficients sharyo labor Intercept Weight**ing** Intercept **None** Intercept **Common** weighting **No weighting** plain OLS Intercept **Fixed effects** weighting No weighting LSDV Intercept **Common** weighting **Cross sec**tion weighting

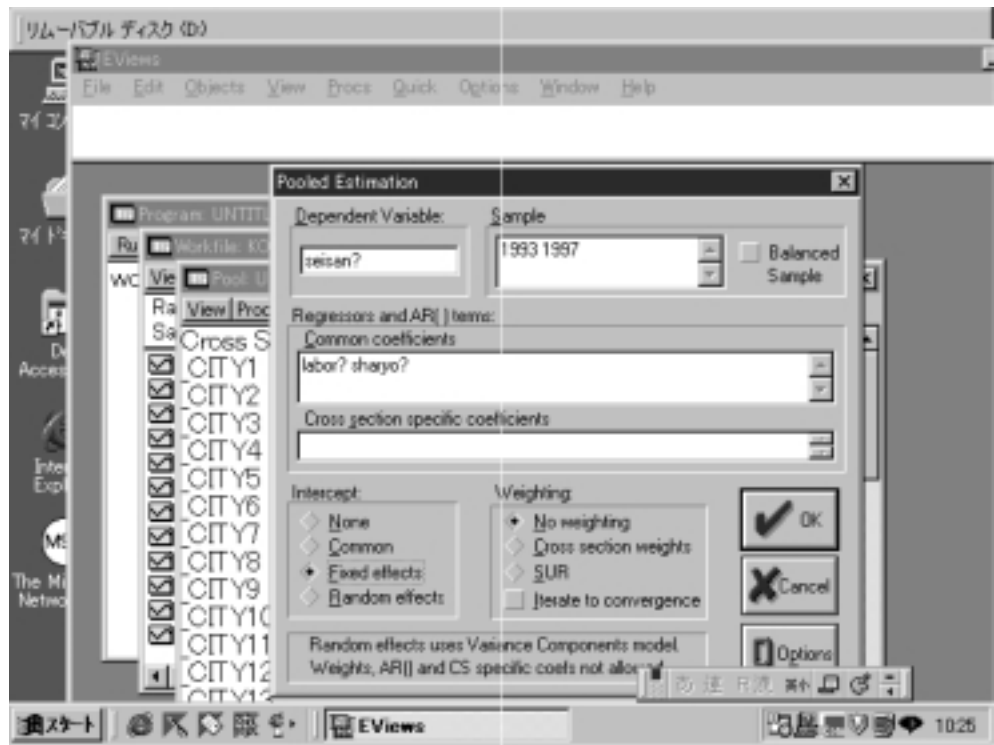

Cross section specific coefficients

3)<br>
3) None Cross section specific coefficients

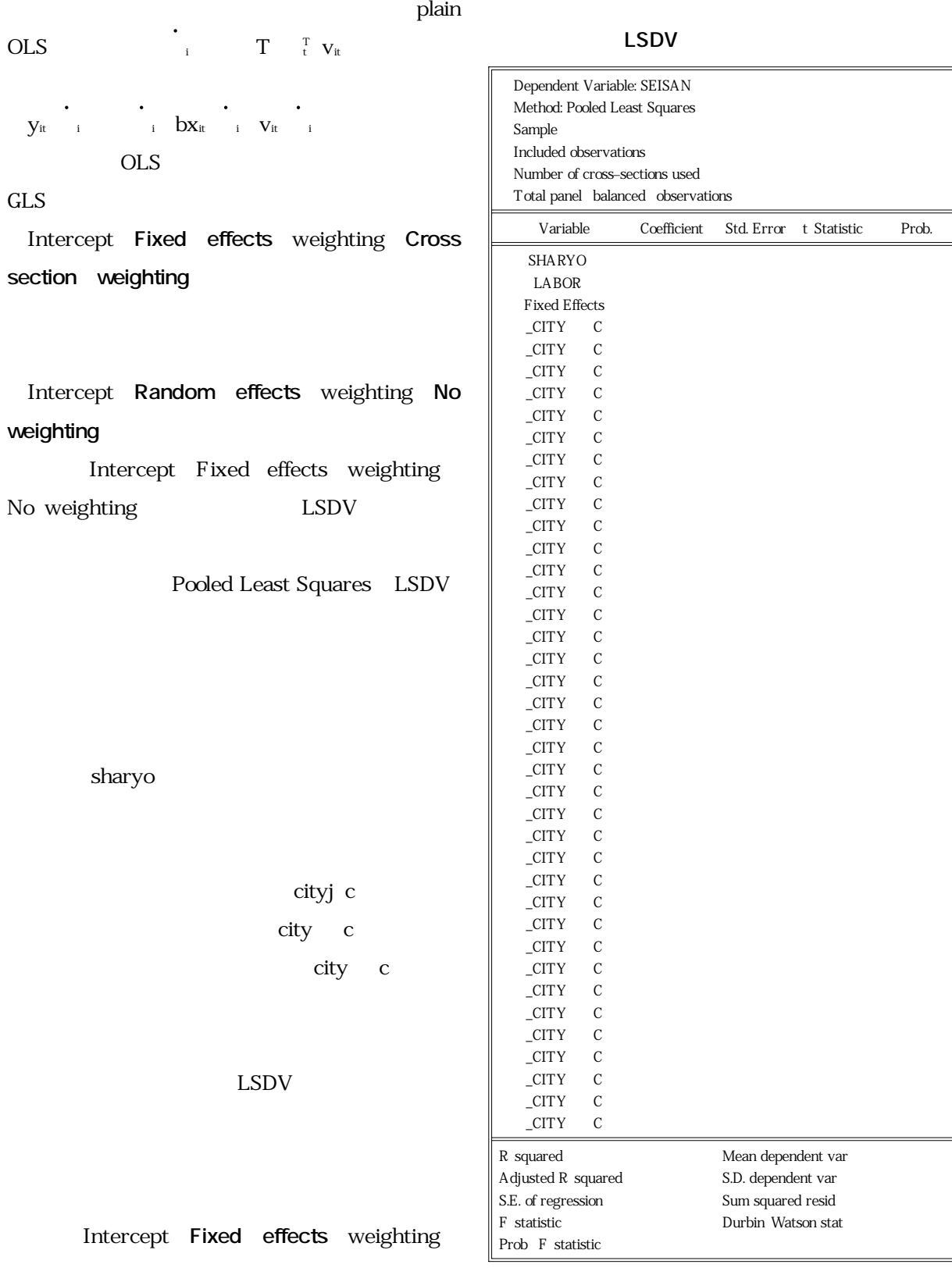

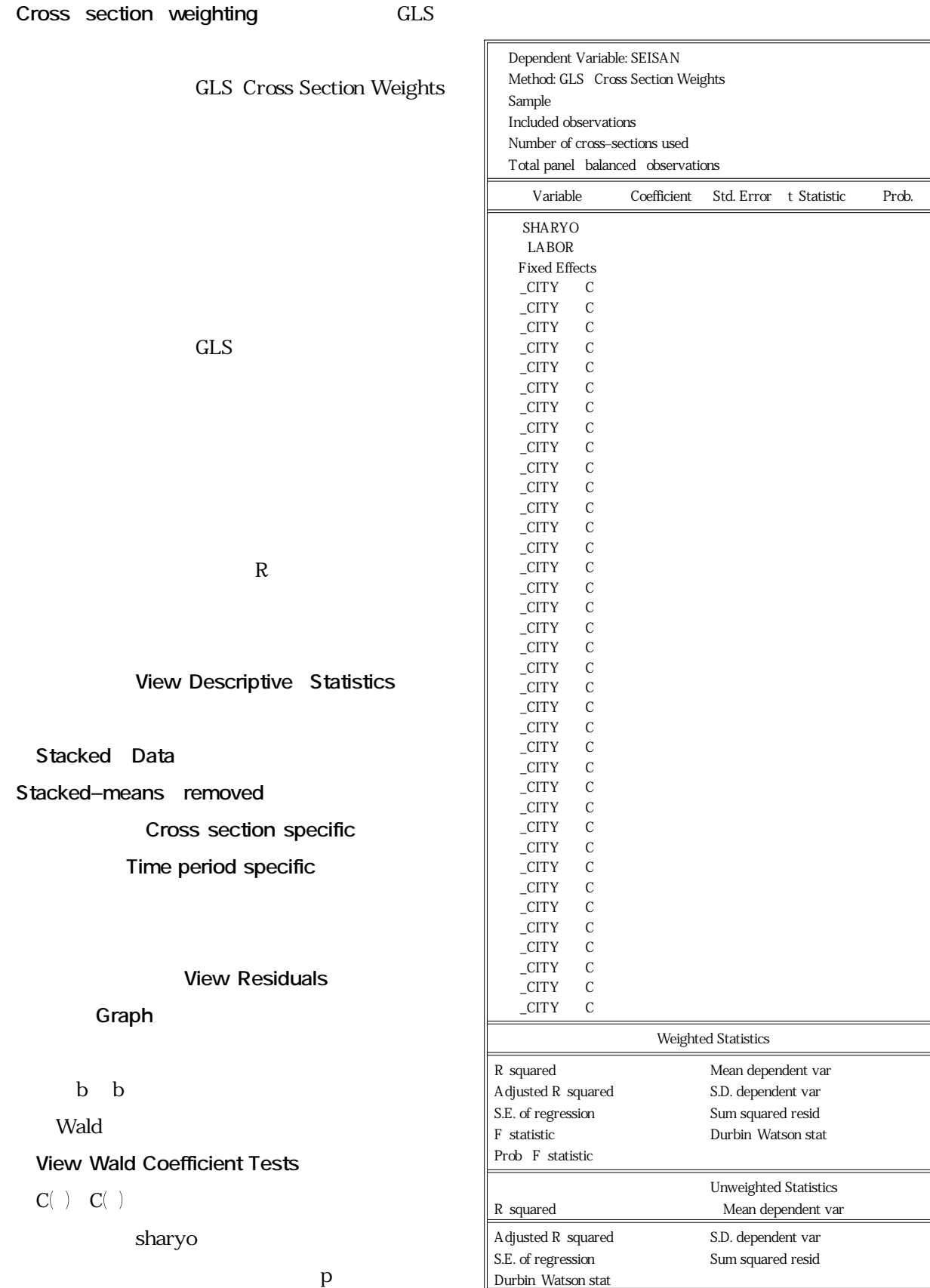

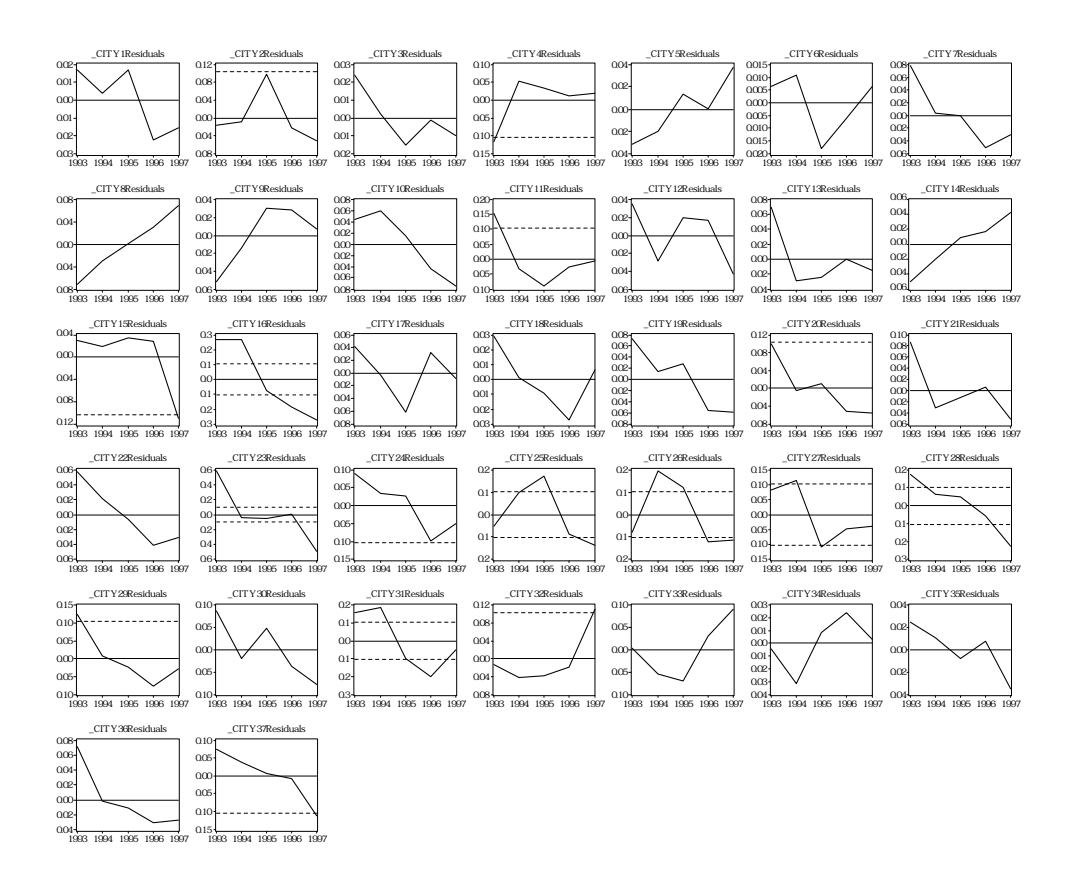

Intercept **Random effects** weighting No weighting

GLS Variance Components

**LSDV** 

 $E$   $\cdot$   $\cdot$  ix<sub>i</sub>  $\cdot$  Cov  $\cdot$  ix<sub>i</sub>

 $E \qquad \, _{i}x_{i} \qquad Cov \qquad \, _{i}x_{i}$ 

city 6.  $\frac{1}{\sqrt{2}}$  6.  $\frac{1}{\sqrt{2}}$  6.  $\frac{1}{\sqrt{2}}$  6.  $\frac{1}{\sqrt{2}}$  6.  $\frac{1}{\sqrt{2}}$  6.  $\frac{1}{\sqrt{2}}$  6.  $\frac{1}{\sqrt{2}}$  6.  $\frac{1}{\sqrt{2}}$  6.  $\frac{1}{\sqrt{2}}$  6.  $\frac{1}{\sqrt{2}}$  6.  $\frac{1}{\sqrt{2}}$  6.  $\frac{1}{\sqrt{2}}$  6.  $\frac{1}{\sqrt{2}}$  6.  $\frac{1}{$ 

Random Effects Eviews

 $a_i$   $\frac{1}{T}$  ty<sub>it</sub> a b sharyo<sub>t</sub> b labor<sub>it</sub>

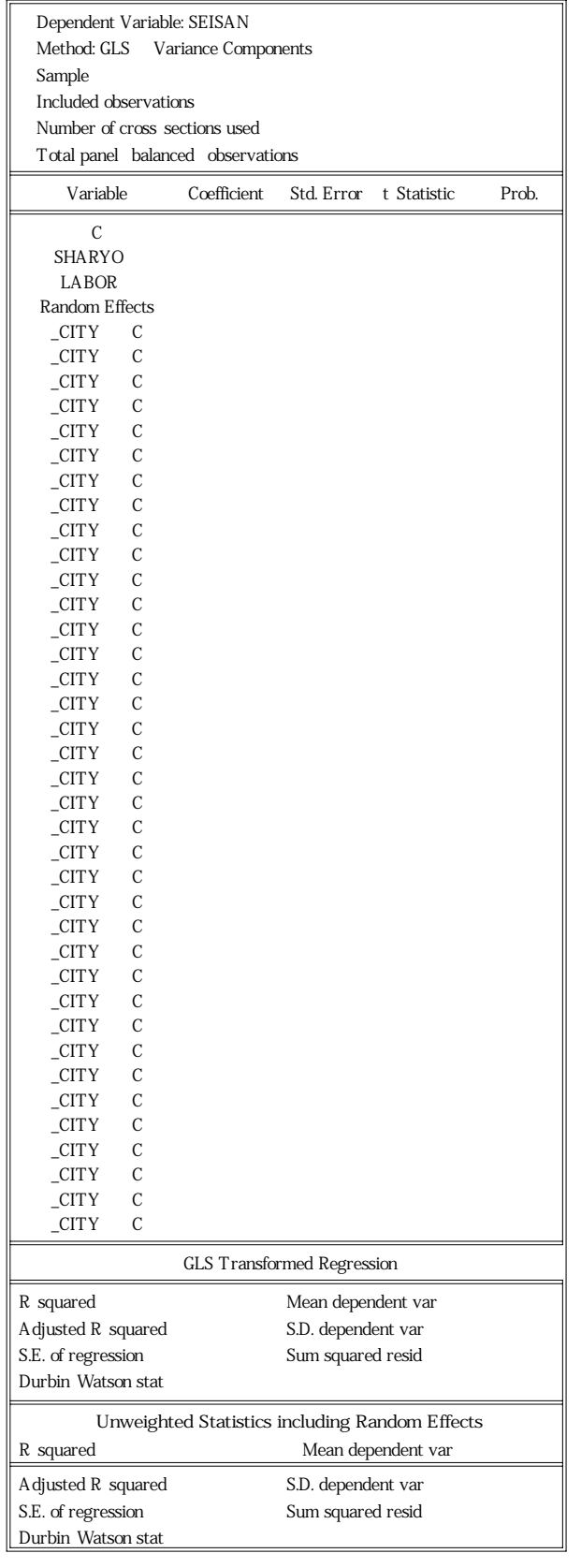

Wu Hausman Wu Hausman  $Cov$   $\,iX_i$  $Cov$   $\underset{i}{\cdot}X_i$  $\hbox{H}$   $\hbox{Cov}$   $\hbox{ }$   $\hbox{ }$   $\hbox{ }$   $\hbox{ }$   $\hbox{ }$   $\hbox{ }$   $\hbox{ }$   $\hbox{ }$   $\hbox{ }$   $\hbox{ }$   $\hbox{ }$   $\hbox{ }$   $\hbox{ }$   $\hbox{ }$   $\hbox{ }$  $b_{\text{\tiny RE}}$  $H$  Cov  $iX_i$  $b_{\rm \scriptscriptstyle FE}$ q  $b_{FE}$   $b_{RE}$  $H$  q  $H$  q  $\begin{array}{ccc} \textbf{q} & \textbf{V} & \textbf{q} & \textbf{V} & \textbf{b}_{\texttt{FE}} & \textbf{V} & \textbf{b}_{\texttt{RE}} \end{array}$ m  $\frac{q}{V\ q}$ 

Hausman

c c

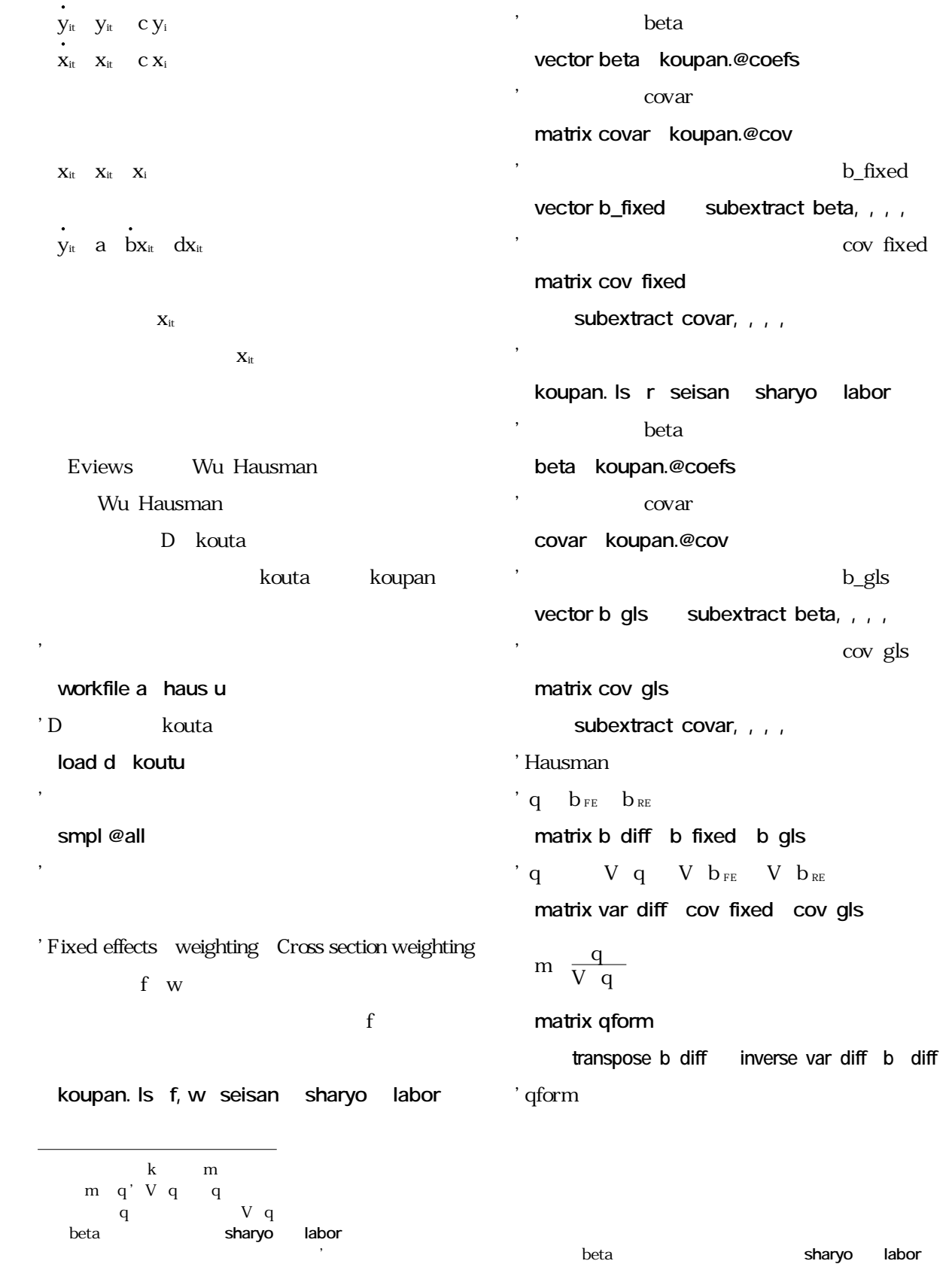

beta betach covaries to be taken the covaries of the subextract subextract

```
if qform
\qquad \qquad then
  '表の作成
 table , result
 setcolwidth result,
 setcell result, , , "Hausman test"
 setcell result, , , " fixed versus random
 effects "
 setline result,
   !df=@rows(b diff)
 setcell result, f, "Chi–square " str
    (!df) " d.f.","r"
 setcell result, , , qform ,
 setcell result, , , "p value"," r"
 setcell result, , , cchisq qform
      (1,1),!df)
                                                  show result
                                              ' qform   Quadratic form is nega-
                                              tive
                                                else
                                                  statusline"Quadratic form is negative"
                                                endif
                                                   the position of position pHausman
                                                          Hausman test
                                                           {\rm fixed} versus random effects
                                                        Chi square d.f.
                                                         p value
```
kmenta. J 1997 Elements of Econometics second ech, Michigan ch12–2 Johnston. D and J. DiNardo 1997 Econometric mechods 4theds, McGraw Hill, ch12 Maddala. G 1977 Econometrics, McGraw Hill, ch14